# WEKA Introduction

#### WEKA software

#### WEKA homepage

http://www.cs.waikato.ac.nz/ml/weka/

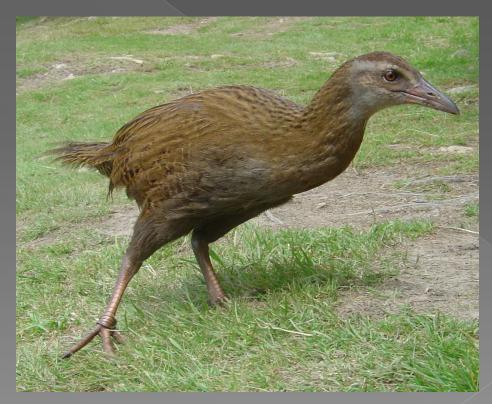

#### WEKA software

- Data mining software written in Java (distributed under the GNU Public License).
- Used for research, education, and applications.
- Comprehensive set of data preprocessing tools, learning algorithms and evaluation methods.
- Graphical user interfaces including data visualization.
- Environment for comparing learning algorithms.
- Book and development versions.

#### ARFF format file

- @relation data-relation-name
- @attribute attribute1 real
  @attribute attribute2 { nominal1, nominal2 }
  @attribute class { class1, class2 }
- @data
  1, nominal1, class1
  2, nominal2, class2
  3, ?, class1
- 4, nominal 1, class 2

#### WEKA GUI Chooser

 The Weka GUI Chooser (class weka.gui.GUIChooser) provides a starting point for launching Weka's main GUI applications and supporting tools. If one prefers a MDI ("multiple document interface") appearance, then this is provided by an alternative launcher called "Main" (class weka.gui.Main).

 The GUI Chooser consists of four buttons one for each of the four major Weka applications—and four menus.

## WEKA GUI Chooser

| Weka GUI Chooser                                                      | - 0 ×         |
|-----------------------------------------------------------------------|---------------|
| Program Visualization Tools Help                                      |               |
|                                                                       | Applications  |
| WEKA                                                                  | Explorer      |
| The University<br>of Waikato                                          | Experimenter  |
| Waikato Environment for Knowledge Analysis<br>Version 3.6.9           | KnowledgeFlow |
| (c) 1999 - 2013<br>The University of Waikato<br>Hamilton, New Zealand | Simple CLI    |

### WEKA Experimenter

- An environment for performing experiments and conducting statistical tests between learning schemes.
- The Weka Experiment Environment enables the user to create, run, modify, and analyse experiments in a more convenient manner than is possible when processing the schemes individually. For example, the user can create an experiment that runs several schemes against a series of datasets and then analyse the results to determine if one of the schemes is (statistically) better than the other schemes.

# WEKA Experimenter

| 🕝 Weka Experiment Environment    |                                            |                               |  |  |
|----------------------------------|--------------------------------------------|-------------------------------|--|--|
| Setup Runs Analyse               |                                            |                               |  |  |
| Experiment Configuration Mode:   | <ul> <li>Simple</li> </ul>                 | Advanced                      |  |  |
| Open                             | Save                                       | New                           |  |  |
| Results Destination              |                                            |                               |  |  |
| ARFF file 👻 Filename:            |                                            | Browse                        |  |  |
| Experiment Type                  | Iteration Control                          |                               |  |  |
| Cross-validation                 | <ul> <li>Number of repetitions:</li> </ul> |                               |  |  |
| Number of folds:                 | Oata sets first                            |                               |  |  |
| Classification     Cassification | <ul> <li>Algorithms first</li> </ul>       |                               |  |  |
| Datasets                         | Algorithms                                 |                               |  |  |
| Add new Edit selected Dele       | ete selected Add new                       | Edit selected Delete selected |  |  |
| Use relative paths               |                                            |                               |  |  |
|                                  |                                            |                               |  |  |
|                                  |                                            |                               |  |  |
|                                  |                                            |                               |  |  |
|                                  |                                            |                               |  |  |
|                                  |                                            |                               |  |  |
|                                  |                                            |                               |  |  |
|                                  |                                            |                               |  |  |
| Up Down                          | Load options                               | Save options Up Down          |  |  |
|                                  | Load options                               |                               |  |  |
|                                  | Notes                                      |                               |  |  |

#### WEKA Knowledge Flow

- This environment supports essentially the same functions as the Explorer but with a drag-anddrop interface. One advantage is that it supports incremental learning.
- The KnowledgeFlow presents a data-flow inspired interface to WEKA. The user can select WEKA components from a tool bar, place them on a layout canvas and connect them together in order to form a knowledge flow for processing and analyzing data. At present, all of WEKA's classifiers, filters, clusterers, loaders and savers are available in the KnowledgeFlow along with some extra tools.

## WEKA Knowledge Flow

| 🕝 Wel   | ka KnowledgeFlow E                                                                                                    | nvironment           |                    |                    |                      |                               |                    | -                       |                | x        |
|---------|----------------------------------------------------------------------------------------------------|----------------------|--------------------|--------------------|----------------------|-------------------------------|--------------------|-------------------------|----------------|----------|
|         | DataSources DataSir                                                                                                    | ks Filters Classifie | ers Clusterers Ass | ociations Eval     | uation Visualization |                               |                    |                         |                | k        |
|         | DataSources                                                                                                    |                      |                    |                    |                      |                               |                    |                         |                | 2        |
|         | star i de la constancia de la constancia | <b>\$</b>            | <b>\$</b>          |                    |                      |                               |                    | <b>S</b>                |                |          |
|         | Arff<br>Loader                                                                                                    | C45<br>Loader        | CSV<br>Loader      | Database<br>Loader | LibSVM<br>Loader     | Serialized<br>InstancesLoader | SVMLight<br>Loader | TextDirectory<br>Loader | XRFF<br>Loader |          |
| Knowle  | edge Flow Layout                                                                                                    |                      |                    |                    |                      |                               |                    |                         | ,              | -        |
|         |                                                                                                    |                      |                    |                    |                      |                               |                    |                         |                | • H      |
| •       |                                                                                                    |                      |                    |                    | III                  |                               |                    |                         |                | <u> </u> |
| Status  | Log                                                                                                    |                      |                    |                    |                      |                               |                    |                         |                |          |
| Compo   |                                                                                                    | Parameters           |                    | Time               | Status               |                               |                    |                         |                |          |
| [Knowle | edgeFlow]                                                                                                    |                      |                    | 0:0:13             | Welcome to the Weka  | Knowledge Flow                |                    |                         |                |          |

### WEKA Simple CLI

- Provides a simple command-line interface that allows direct execution of WEKA commands for operating systems that do not provide their own command line interface.
- The Simple CLI provides full access to all Weka classes, i.e., classifiers, filters, clusterers, etc., but without the hassle of the CLASSPATH (it facilitates the one, with which Weka was started).
- It offers a simple Weka shell with separated commandline and output.

## WEKA Simple CLI

#### X 🕝 SimpleCLI Welcome to the WEKA SimpleCLI Enter commands in the textfield at the bottom of the window. Use the up and down arrows to move through previous commands. Command completion for classnames and files is initiated with <Tab>. In order to distinguish between files and classnames, file names must be either absolute or start with '.\' or '~/' (the latter is a shortcut for the home directory). <Alt+BackSpace> is used for deleting the text in the commandline in chunks. > help Command must be one of: java <classname> <args> [ > file] break kill cls history exit help <command>

- An environment for exploring data with WEKA (the rest of this documentation deals with this application in more detail).
- At the very top of the window, just below the title bar, is a row of tabs. When the Explorer is first started only the first tab is active; the others are greyed out. This is because it is necessary to open (and potentially pre-process) a data set before starting to explore the data.

| 🚱 Weka Explorer                                                        |                                                                                          |
|------------------------------------------------------------------------|------------------------------------------------------------------------------------------|
| Preprocess Classify Cluster Associate Select attributes Visualize      |                                                                                          |
| Open file Open URL Open DB Genera                                      | rate Undo Edit Save                                                                      |
| Filter<br>Choose None                                                  | Apply                                                                                    |
| Current relation<br>Relation: None<br>Instances: None Attributes: None | Selected attribute<br>Name: None Type: None<br>Missing: None Distinct: None Unique: None |
| Attributes                                                             |                                                                                          |
| All None Invert Pattern                                                |                                                                                          |
|                                                                        |                                                                                          |
|                                                                        |                                                                                          |
|                                                                        | ✓ Visualize All                                                                          |
|                                                                        |                                                                                          |
|                                                                        |                                                                                          |
|                                                                        |                                                                                          |
|                                                                        |                                                                                          |
| Remove                                                                 |                                                                                          |
|                                                                        |                                                                                          |
| Status<br>Welcome to the Weka Explorer                                 | Log 💉 O                                                                                  |
|                                                                        |                                                                                          |

#### • The tabs are as follows:

- Preprocess: Choose and modify the data being acted on.
- Classify: Train and test learning schemes that classify or perform regression.
- > Cluster: Learn clusters for the data.
- > Associate: Learn association rules for the data.
- Select attributes: Select the most relevant attributes in the data.
- Visualize: View an interactive 2D plot of the data.

| Preprocess     Cluster     Associate     Select attributes       Open file     Open URL     Open DB     Generate     Undo     Edit     Save       Filter     Choose     None     Apply       Current relation     Relation: dum-data<br>Instances: 3333     Attributes: 21     Name: state     Type: Noninal       All     None     Invert     Pattern     Selected attribute       No.     Name     Invert     Pattern       No.     Name     A     S5       All     None     Invert     Pattern       1     state     S     S       2     account length     S     CA       3     area_code     G     G       7     number     Generate     Cass: churn (Nom)     Visualize All       6     voice_mail_plan     Generate     Cass: churn (Nom)     Visualize All       11     total_day_charge     Istate     Generate     Generate       12     total_day_charge     Istate     Generate     Cass: churn (Nom)     Visualize All       Status     Code     Code     Cass     Log     X 0                                                                                                    | 🕢 Weka Explorer                                                   |                    |                    |  |  |  |
|----------------------------------------------------------------------------------------------------|-------------------------------------------------------------------|--------------------|--------------------|--|--|--|
| Filter     Apply       Current relation     Relation: churn-data       Instances: 3333     Attributes: 21       All     None       All     None       Invert     Pattern       No.     Name       1     state       2     account_length       3     area_code       4     phone_number       2     code       6     voice_mail_plan       7     number_scales       9     total_day_ninutes       9     total_day_charge       11     total_day_ninutes       9     total_day_ninutes       12     total_day_ninutes       13     total_day_charge       11     total_day_ninutes       12     total_day_charge       13     total_ava_charge       14     total_day_charge       15     total_day_charge       111     total_ava_charge       12     total_day_charge       13     total_ava_charge       13     total_ava_charge       14     total_ava_charge       15     total_day_charge       16     voice_mail_obar       17     total_ava_charge       18     total_ava_charge       19                                                                                                    | Preprocess Classify Cluster Associate Select attributes Visualize |                    |                    |  |  |  |
| Choose     None     Apply       Current relation     Relation: churn-data     Instances: 3333     Attributes: 21       Attributes     Name: state     Type: Noninal       All     None     Invert     Pattern       No.     Name     1     AK       2     account length     3     AR       3     area_code     7     7       4     phone_number     Goo     66       3     area_code     7     74       4     phone_number     Goo     66       7     number_ymail_messages     Goo     66       9     btata[day_charge     Goo     66       11     btata[day_charge     Goo     66       11     btata[day_charge     Goo     66       12     total_day_charge     Goo     66       13     total_day_charge     Goo     66       14     btata_day_charge     Goo     Goo       15     total_day_charge     Goo     Goo       16     total_day_charge     Goo     Goo       11     btata_day_charge     Goo     Goo       12     total_day_charge     Goo     Goo       13     total_day_charge     Goo     Goo                                                                                                    | Open file Open URL Open DB Genera                                 | ate Undo           | Edit Save          |  |  |  |
| Current relation       Selected attribute         Relation: durn-data       Instances: 3333         Attributes       Name: state       Type: Nominal         All       None       Invert         No.       Name       Selected attribute         No.       Name       Selected attribute         No.       Name       Output: Selected attribute         No.       Name       None         2       Account_length       Selected attribute         2       Account_length       Selected attribute         3       Area_code       Selected attribute         4       All       None         1       AK       S2         2       Account_length       Selected attribute         3       Area_code       Selected attribute         4       AZ       Gdd         9       total_day_call       Selected attribute         10       total_day_calls       Selected attribute         11       total_day_calls       Selected attribute         12       total_day_calls       Selected attribute         11       total_day_calls       Selected attribute         12       total_day_calls       Selected attribute                                                                                                    | Filter                                                            |                    |                    |  |  |  |
| Relation: churn-data   Instances: 3333   Attributes:   All   None   Invert   Pattern   No.   Name   1   state   2   account_length   3   area_code   4   phone_number   5   international_plan   6   voice_mail_plan   7   number_winal_messages   8   total_day_calls   10   total_day_calls   11   total_eve_calls   12   total_eve_calls   13   total_eve_calls   13   total_eve_calls   13   total_eve_calls   13   total_eve_calls   13   total_eve_calls   13   total_eve_calls   13   total_eve_calls   13   total_eve_calls   13   total_eve_calls   13   total_eve_calls   14   total_eve_calls   15   total_eve_calls   16   total_eve_calls   17   18   total_eve_calls   19   total_eve_calls   10   total_eve_calls   11   total_eve_calls   12   total_eve_calls   13   total_eve_calls <td< th=""><td>Choose None</td><td></td><td>Apply</td></td<>                                                                                                    | Choose None                                                       |                    | Apply              |  |  |  |
| Instances: 3333 Attributes: 21<br>Attributes<br>Attributes<br>Attributes<br>Attributes<br>Attributes<br>Attributes<br>Attributes<br>Attributes<br>Attributes<br>Attributes<br>Attributes<br>No. Label<br>Count<br>1 AK<br>52<br>2 AL<br>80<br>3 AR<br>55<br>4 AZ<br>64<br>5 CA<br>3 44<br>6 CO<br>66<br>7 CT<br>74<br>Class: churn (Nom) Visualize All<br>Visualize All<br>Status                                                                                                    | Current relation                                                  | Selected attribute |                    |  |  |  |
| All     None     Invert     Pattern       No.     Name     1     AK     52       No.     Name     3     AR     55       4     AZ     64       5     GCO     66       7     Contentional plan     6       6     Voice_mail_plan     Visualize All       7     number_vmail_messages     6       8     total_day_charge     1       11     total_day_charge     1       12     total_day_charge     1       13     total_exe_calis     1       12     total_exe_calis     1       13     total_exe_charne     1                                                                                                    |                                                                   |                    |                    |  |  |  |
| All       None       Invert       Pattern         No.       Name       2       AL       80         1       state       6       64       64         2       account length       7       74       74         3       area_code       7       74       74         4       phone_number       6       CO       66         5       international_plan       7       74       74         6       voice_mail_plan       7       Visualize All         7       number_vmail_messages       6       6         8       total_day_calls       6       6         10       total_day_calls       6       6         12       total_day_calls       6       6         12       total_day_calls       6       6         12       total_day_calls       6       6         13       total_day_calls       6       6         13       total_day_calls       6       6         13       total_day_calls       6       6         14       total_day_calls       6       6         15       total_day_calls       6       6 <t< th=""><th>Attributes</th><th>No. Label</th><th></th></t<>                                                                                                    | Attributes                                                        | No. Label          |                    |  |  |  |
| No. Name   1 state   2 account_length   3 area_code   3 area_code   3 area_code   4 AZ   6 CO   6 voice_mail_plan   7 number_ymail_messages   8 total_day_calls   10 total_day_calls   11 total_day_calls   12 total_day_calls   13 total_eve_calls   13 total_eve_calls   13 total_eve_charge                                                                                                    | All None Invert Pattern                                           |                    |                    |  |  |  |
| No. Name     1 state     2 account_length     2 account_length     3 area_code     3 area_code     4 AZ     6 CO     6 Voice_mail_plan     7 number     7 number     8 total_day_minutes     9 total_day_calls     10 total_day_calls     11 total_eve_minutes     12 total_eve_calls     13 total_eve_calls     13 total_eve_calls     7 Remove     Status                                                                                                    |                                                                   |                    |                    |  |  |  |
| 1       state         2       account_length         3       area_code         4       phone_number         5       international_plan         6       voice_mail_plan         7       number_vmail_messages         8       total_day_calls         10       total_day_calls         11       total_eve_minutes         12       total_eve_calls         13       total_eve_calls         Status       Status                                                                                                    | No. Name                                                          |                    |                    |  |  |  |
| 2       account_length         3       area_code         4       phone_number         5       international_plan         6       voice_mail_plan         7       number_vmail_messages         8       total_day_minutes         9       total_day_calls         10       total_que_calls         12       total_eve_minutes         13       total_eve_calls         13       total_eve_calls         Status       status                                                                                                    | 1 🗖 state                                                         |                    |                    |  |  |  |
| 4 phone_number   5 international_plan   6 voice_mail_plan   7 number_vmail_messages   8 total_day_minutes   9 total_day_calls   10 total_day_charge   11 total_eve_minutes   12 total_eve_calls   13 total_eve_charge   Remove                                                                                                    |                                                                   | 6 CO               | 66                 |  |  |  |
| Sinternational_plan       Image: Class: churn (Nom)       Visualize All         6       voice_mail_plan       Image: Class: churn (Nom)       Visualize All         7       number_vmail_messages       Image: Class: churn (Nom)       Visualize All         8       total_day_minutes       Image: Class: churn (Nom)       Visualize All         9       total_day_calls       Image: Class: churn (Nom)       Visualize All         10       total_day_charge       Image: Class: churn (Nom)       Visualize All         11       total_day_charge       Image: Class: churn (Nom)       Visualize All         12       total_eve_calls       Image: Class: churn (Nom)       Visualize All         Remove       Image: Class: churn (Nom)       Visualize All         Status       Image: Class: churn (Nom)       Visualize All                                                                                                    | 3 area_code                                                       | 7 CT               | 74 🔻               |  |  |  |
| S international_plan   6 voice_mail_plan   7 number_vmail_messages   8 total_day_minutes   9 total_day_calls   10 total_day_charge   11 total_eve_minutes   12 total_eve_calls   13 total_eve_calls   Status                                                                                                    |                                                                   | Class: churn (Nom) | Visualize All      |  |  |  |
| 7 number_vmail_messages   8 total_day_minutes   9 total_day_calls   10 total_day_charge   11 total_eve_minutes   12 total_eve_calls   13 total_eve_charge                                                                                                    | 5 international_plan                                              |                    |                    |  |  |  |
| 8 total_day_minutes   9 total_day_calls   10 total_day_charge   11 total_eve_minutes   12 total_eve_calls   13 total_eve_charge     Status                                                                                                    |                                                                   |                    |                    |  |  |  |
| 9     total_day_calls       10     total_day_charge       11     total_eve_minutes       12     total_eve_calls       13     total_eve_charge       Remove                                                                                                    |                                                                   |                    |                    |  |  |  |
| 10       total_day_charge         11       total_eve_minutes         12       total_eve_calls         13       total_eve_charge         Remove                                                                                                    |                                                                   |                    |                    |  |  |  |
| 11       total_eve_minutes         12       total_eve_calls         13       total_eve         Remove                                                                                                    |                                                                   | 1 B. A. B. B.      | . In a state       |  |  |  |
| 13     total eve charge       Remove                                                                                                    | 11 total_eve_minutes                                              | _ իստիս _ իվելտե   |                    |  |  |  |
| Image: Image: |                                                                   |                    |                    |  |  |  |
| Status                                                                                                    | 13 total eve charge                                               |                    |                    |  |  |  |
|                                                                                                    | Remove                                                            |                    |                    |  |  |  |
|                                                                                                    |                                                                   |                    |                    |  |  |  |
| OK Log X 0                                                                                                    | Status                                                            |                    |                    |  |  |  |
|                                                                                                    | ок                                                                |                    | Log 💉 <sup>0</sup> |  |  |  |

#### • Selecting a Classifier

At the top of the classify section is the Classifier box. This box has a text field that gives the name of the currently selected classifier, and its options. The Choose button allows you to choose one of the classifiers that are available in WEKA.

#### There are four test modes available:

- > Use training set: The classifier is evaluated on how well it predicts the class of the instances it was trained on.
- Supplied test set: The classifier is evaluated on how well it predicts the class of a set of instances loaded from a file. Clicking the Set... Button brings up a dialog allowing you to choose the file to test on.
- Cross-validation: The classifier is evaluated by cross-validation, using the number of folds that are entered in the Folds text field.
- Percentage split: The classifier is evaluated on how well it predicts a certain percentage of the data which is held out for testing. The amount of data held out depends on the value entered in the % field.
- Once the classifier, test options and class have all been set, the learning process is started by clicking on the Start button. While the classifier is busy being trained, the little bird moves around.

| Preprocess       Classify       Cluster       Associate       Select attributes       Visualize         Classifier <ul> <li>Classifiers</li> <li>Classifiers</li> <liclassifiers< li=""> <li>Classifiers</li> <li>Classifiers</li></liclassifiers<></ul> | 📀 Weka Explorer                                                                                                    |          |        |
|----------------------------------------------------------------------------------------------------|----------------------------------------------------------------------------------------------------|----------|--------|
| MSP<br>NBTree<br>RandomForest<br>RandomTree<br>REPTree<br>SimpleCart<br>Filter Remove filter Close                                                                                                    | Preprocess Classify Cluster Associate Select attributes Classifier  Classifier  dassifiers  dassifiers | r output |        |
|                                                                                                    | J48graft         LADTree         LMT         MSP         NBTree         RandomForest         RandomTree         REPTree         SimpleCart         Filter         Remove filter         Close                                                                                                    |          | Log x0 |

| Weka Explorer                         |                                  |            |           |             |      |                   | _ 0 <mark>_ X</mark> |
|---------------------------------------|----------------------------------|------------|-----------|-------------|------|-------------------|----------------------|
|                                       | Select attributes Visua          | liza       |           |             |      | _                 |                      |
| Classifier                            | Select attributes   Visua        | alize      |           |             |      |                   |                      |
|                                       |                                  |            |           |             |      |                   |                      |
| Choose J48 -U -M 2                    |                                  |            |           |             |      |                   |                      |
| Test options                          | Classifier output                |            |           |             |      |                   |                      |
| O Use training set                    | Junuary                          | -          |           |             |      |                   |                      |
|                                       |                                  |            |           |             |      |                   | _                    |
| Supplied test set Set                 | Correctly Clas<br>Incorrectly Cl |            |           | 3068<br>265 |      | 92.0492<br>7.9508 | -                    |
| Oross-validation Folds 10             | Kappa statisti                   |            | liscances | 0.66        | 39   | 7.9500            | •                    |
| Percentage split % 66                 | Mean absolute                    |            |           | 0.09        |      |                   |                      |
| More options                          | Root mean squa                   | red error  |           | 0.26        | 5    |                   |                      |
| Plore options                         | Relative absol                   | ute error  |           | 38.32       | 15 % |                   |                      |
|                                       | Root relative                    |            |           | 75.28       | 04 % |                   |                      |
| (Nom) churn 👻                         | Total Number o                   | f Instance | 3         | 3333        |      |                   |                      |
| Start Stop                            | === Detailed A                   | ccuracy By | Class === |             |      |                   |                      |
| Result list (right-click for options) |                                  |            |           |             |      |                   |                      |
| 17:08:50 - trees.J48                  |                                  |            |           | Precision   |      |                   |                      |
|                                       |                                  | 0.671      | 0.037     |             |      |                   | 0.829                |
|                                       | Weighted Avg.                    |            | 0.287     |             |      |                   |                      |
|                                       |                                  |            |           |             |      |                   |                      |
|                                       | === Confusion Matrix ===         |            |           |             |      |                   |                      |
| a b < classified as                   |                                  |            |           |             |      |                   |                      |
|                                       | 324 159   a = True               |            |           |             |      |                   |                      |
|                                       | 106 2744   b = False             |            |           |             |      |                   |                      |
|                                       | •                                |            |           |             |      |                   | 4                    |
| Status                                |                                  |            |           |             |      |                   |                      |
| OK                                    |                                  |            |           |             |      | Log               | x 0                  |
|                                       |                                  |            |           |             |      |                   |                      |

- When training is complete, several things happen. The Classifier output area to the right of the display is filled with text describing the results of training and testing. A new entry appears in the Result list box.
- The text in the Classifier output area is split into several sections:
  - Run information: A list of information giving the learning scheme options, relation name, instances, attributes and test mode that were involved in the process.
  - Classifier model (full training set): A textual representation of the classification model that was produced on the full training data.
  - Summary: A list of statistics summarizing how accurately the classifier was able to predict the true class of the instances under the chosen test mode.
  - Detailed Accuracy By Class: A more detailed per-class break down of the classifier's prediction accuracy.
  - Confusion Matrix: Shows how many instances have been assigned to each class. Elements show the number of test examples whose actual class is the row and whose predicted class is the column.

#### WEKA Manual

#### More can be found in WEKA Manual:

http://www.cs.waikato.ac.nz/ml/weka/docu mentation.html

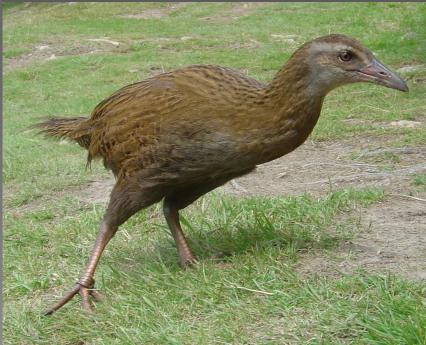